## A. MAKING FEE PAYMENT BY USING THE LINK PROVIDED:-

- 1. Click on the link which will direct the candidate to the following page.
- 2. Click on the check box "I have read and accepted the terms and conditions stated above".
- 3. Click on proceed. https://www.onlinesbi.sbi/sbicollect/icollecthome.htm?corpID=14842

|                                             | State Bank Collect × +                                                            | · - 0                     |
|---------------------------------------------|-----------------------------------------------------------------------------------|---------------------------|
| ÷ C ©                                       | O B Https://www.animabi.sb/statistic/lastist/statistic/lastist/statistic/lastist/ | an \star 🛛 🕆 ฏ            |
| O SBI                                       | SB Colect<br>TRANSACTOR HETORY TAZS ELETIONER SUPPORT                             |                           |
| epteend Programs                            | Stater Payment Details Verily Payment Details 0                                   | angelik Mywart Pat Rockel |
| atene                                       | LTD   OUTER BING ROAD NAGWARIA BANGALORE .560045                                  |                           |
|                                             |                                                                                   |                           |
| Ester Payment Details<br>Payment Category') | -Smeet any Calophy-                                                               |                           |
| 2 92 23                                     | -Smeri avy Calagory-                                                              |                           |

4. Select payment category as applicable and choose [suitable post]/ Post applied for:

| I (IQL BEL Webmails Re SBICC). × | - ACCOUNT OF A                                                             | +                        |                 |                                                  | <u> </u> |         | 0   |
|----------------------------------|----------------------------------------------------------------------------|--------------------------|-----------------|--------------------------------------------------|----------|---------|-----|
| - C @                            | O & https://www.animethiate/ide                                            | indenijney-seri/Urnanspi | y.htm.          | 00                                               | s. Ω.    | 0 ±     | 0 : |
| Salari Texts                     | Polici Payment Datasa                                                      |                          | for we have     | Louis form                                       |          | to heap |     |
| NINEAT FLECTRONCLLTD - OUTER     | RING ROAD NAGAARX , , BANGALORG SAIDLI                                     |                          |                 |                                                  |          |         |     |
| fader Payment Solubs             |                                                                            |                          |                 |                                                  |          |         |     |
| Name ( Tables )                  | niskel strane by test to be test.                                          |                          |                 |                                                  |          |         |     |
| lans of the Canadida -           |                                                                            |                          |                 |                                                  |          |         |     |
| ater (a                          | and - and (1) + ]                                                          |                          |                 |                                                  |          |         |     |
| ale of Brits -                   |                                                                            |                          |                 |                                                  |          |         |     |
|                                  |                                                                            |                          |                 |                                                  |          |         |     |
| INFO-                            |                                                                            |                          |                 |                                                  |          |         |     |
| fagreer refundable root of CAT1+ | ac 94.12)                                                                  |                          |                 |                                                  |          |         |     |
| weat.                            |                                                                            |                          |                 |                                                  |          |         |     |
| _                                |                                                                            |                          |                 |                                                  |          |         |     |
| Enter Your Detaile               |                                                                            |                          |                 |                                                  |          |         |     |
| O revea                          |                                                                            |                          |                 |                                                  |          |         |     |
| -                                |                                                                            |                          | (with of them " | (annual)                                         |          |         |     |
| Avera de "                       | Address competition of a present plan and design for the balancing design. |                          | Engl C:         |                                                  |          |         |     |
|                                  |                                                                            |                          |                 | The Andrewski Constrained of an energy (approxi- |          |         |     |

5. Fill the details and click on submit button. (fields with \* mark are to be Compulsorily filled & Applicable fee remitted.)

|                                                                                                    | O B https://www.primetbiats/standed.jpay                                                                                                    | marit/latuabeparty.htm.                 | 50% 🗘                                                                                                    | () ± 1     |
|----------------------------------------------------------------------------------------------------|----------------------------------------------------------------------------------------------------|-----------------------------------------|----------------------------------------------------------------------------------------------------|------------|
| 3042 14.00                                                                                                    | Billy Plaint billion                                                                                                    | Verit Number 2020                       | Corposi fisitari                                                                                                    | And Beauty |
| E SAMA FORTHER CALLS - MA                                                                                                    | TTR Rest, Road Inclander _ Berklaudett delter                                                                                                    |                                         |                                                                                                    |            |
| the Payner's Delate                                                                                                    |                                                                                                    |                                         |                                                                                                    |            |
| www.ititalay.org                                                                                                    | Annumental Statest Degrees - Statest Sola                                                                                                    |                                         |                                                                                                    |            |
|                                                                                                    |                                                                                                    |                                         |                                                                                                    |            |
| end of the same time in                                                                                                    | 40                                                                                                    |                                         |                                                                                                    |            |
| mapri 1                                                                                                    |                                                                                                    |                                         |                                                                                                    |            |
| +/ez-                                                                                                    | WHEN .                                                                                                    |                                         |                                                                                                    |            |
| alia human h                                                                                                    | Table W.                                                                                                    |                                         |                                                                                                    |            |
| -010                                                                                                    | and the second second                                                                                                    |                                         |                                                                                                    |            |
| territoria de la constante de la constante de la c | 1944                                                                                                    |                                         |                                                                                                    |            |
|                                                                                                    | President of the second second s                                                                                                    |                                         |                                                                                                    |            |
|                                                                                                    | 1-3-1-                                                                                                    |                                         |                                                                                                    |            |
|                                                                                                    |                                                                                                    |                                         |                                                                                                    |            |
| the Year Density                                                                                                    |                                                                                                    |                                         |                                                                                                    |            |
|                                                                                                    |                                                                                                    |                                         |                                                                                                    |            |
| C ferrener                                                                                                    | -                                                                                                    |                                         |                                                                                                    |            |
|                                                                                                    | *                                                                                                    | (Det al proc 1)                         |                                                                                                    |            |
|                                                                                                    |                                                                                                    | Intel II                                | and the second second s |            |
|                                                                                                    | where the state is a state of the state is the state of the state of t |                                         | The second strategy of the second strategy because                                                                                                    |            |
|                                                                                                    |                                                                                                    | time and an appendix for \$250 Limiting |                                                                                                    |            |
|                                                                                                    |                                                                                                    |                                         |                                                                                                    |            |
|                                                                                                    | field in the latent state                                                                                                    | (hatt: G                                |                                                                                                    |            |

6. Check the details and press the confirm button.

|                             |                                     | M. Colent        |                 |                  |
|-----------------------------|-------------------------------------|------------------|-----------------|------------------|
| OSBI                        | and these to intro the nation areas |                  |                 |                  |
| art Pergens                 |                                     |                  |                 |                  |
| 0                           | . 0                                 |                  |                 |                  |
| and them                    | . energeneere                       | Vett Punettietti | Strates private |                  |
| Pagevent Lokala.            |                                     |                  |                 |                  |
|                             |                                     |                  |                 |                  |
| HANNIN PLACEMENT COLUMN     |                                     |                  |                 |                  |
| ment Defails                |                                     |                  |                 |                  |
| Pagmani 128aani             | Notation of Server participants     |                  |                 |                  |
| term into residents         | -                                   |                  |                 |                  |
| Colleges                    | been i                              |                  |                 |                  |
| 38759                       | Autoropy .                          |                  |                 |                  |
|                             | 444444.000                          |                  |                 |                  |
| ter t                       |                                     |                  |                 |                  |
| NAME OF TAXABLE AND ADDRESS | 177                                 |                  |                 |                  |
| B0000                       |                                     |                  |                 |                  |
|                             |                                     | bet the          |                 |                  |
|                             |                                     |                  |                 |                  |
| # 1404 (street in rests)    |                                     |                  | 210             | other many tents |
|                             |                                     |                  |                 |                  |
|                             |                                     |                  |                 |                  |

7. Select any one of the mode of payments, i.e. "Net Banking" or "Card Payments" or "Other Payment Modes" as applicable and then proceed for making the fee payment. Download the receipt after successful completion of the payment.

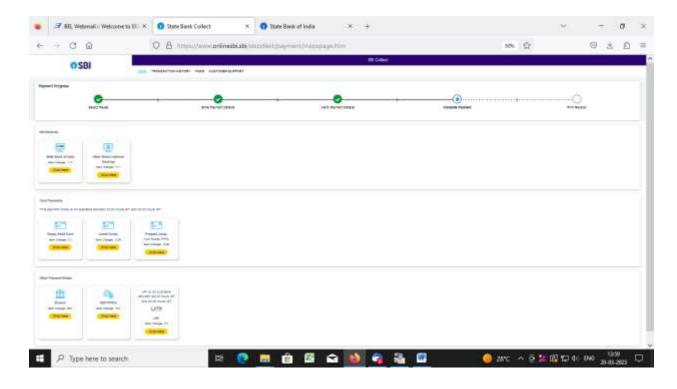

8. In case, candidate opts "SBI Branch" as payment mode, candidate is required to download the pre-printed challan and deposit the fee amount (including applicable bank commission) in any of the **SBI Branches** and obtain seal and signature of the bank official on the challan (depositor copy) before leaving the bankcounter.

| 05 | BI HARDO           | HERE LATING        | at test                        |                                 |                            |
|----|--------------------|--------------------|--------------------------------|---------------------------------|----------------------------|
|    |                    |                    |                                |                                 |                            |
|    | 0                  | ter form form      | wij ferme bern                 | Second Acres                    |                            |
| -  |                    |                    |                                |                                 |                            |
|    |                    |                    | Ser                            |                                 |                            |
|    |                    |                    | 0                              |                                 |                            |
|    |                    |                    |                                |                                 |                            |
|    |                    | (market)           | Lawrence and the second second |                                 |                            |
|    | mark (             |                    |                                |                                 |                            |
|    |                    | (H) (H)            |                                |                                 |                            |
|    |                    | (010)              |                                |                                 |                            |
|    | total ( second )   | (arrest)           |                                |                                 |                            |
|    | and the local data |                    | 122-11                         |                                 |                            |
|    |                    | w-10100            |                                |                                 |                            |
|    |                    | and the start      | (max = 100 m = 100)            |                                 |                            |
|    |                    | and an interest of | (and party)                    | Security of Security (1996) 101 |                            |
|    |                    |                    |                                | and the second                  |                            |
|    | 81940              | and a              |                                |                                 |                            |
|    |                    |                    | Contract (                     |                                 |                            |
|    |                    |                    |                                |                                 |                            |
| -  |                    |                    |                                |                                 | Trailiners income trailine |

9. SAMPLE COPY OF THE PRE-PRINTED CHALLAN. Example-

| □ ~   ~ □   d1. | - + 10%                                                                                                    |               | 6 B I 2 |
|-----------------|----------------------------------------------------------------------------------------------------|---------------|---------|
|                 | An and the first of the second second | <form></form> |         |

(Note: SB Collect Reference Number (sample number shown in **←**above) generated after successful completion of payment has to be entered by the candidate in online application form in *Bank Reference*field).

## B. MAKING FEES PAYMENT DIRECTLY BY LOGGING ON TO WWW.ONLINESBI.SBI

1. Go to www.onlinesbi.sbi and select: - State Bank Collect.

- 2. Select type of Corporation/Institution: PSU Public Sector Undertaking and press =>Go.
- 3. Select PSU Public Sector Undertaking: Bharat Electronics Limited and press Submit.
- 4. Select payment category: and suitable post applied for.
- 5. Complete the payment as explained above.
- C. WHILE MAKING THE PAYMENT, PLEASE DO NOT USE BACK BUTTON (i.e. ←) AT THE BROWSER UNLESS SPECIFICALLY ALLOWED AT ONLINESBI. IN CASE BACK BUTTON IS OPERATED, CANDIDATE HAS TO COMPLETE THE PAYMENT AS MENTIONED IN "B" ABOVE. 2